# **1 USB Command**

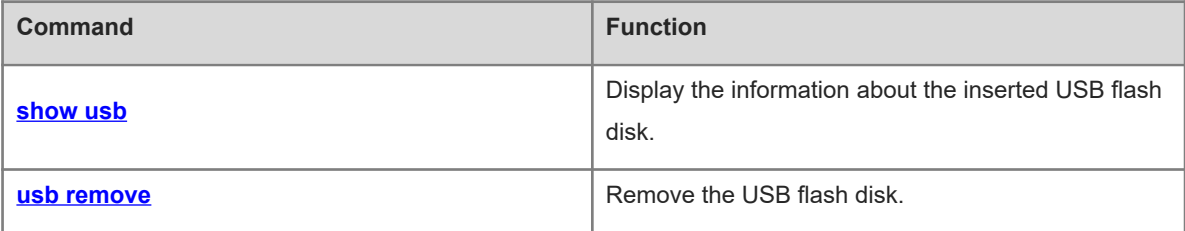

# <span id="page-1-0"></span>**1.1 show usb**

# **Function**

Run the **show usb** command to display the information about the inserted USB flash disk.

# **Syntax**

**show usb**

# **Parameter Description**

N/A

# **Command Modes**

All modes except user EXEC mode

# **Default Level**

2

## **Usage Guidelines**

If there is a USB flash disk inserted, its information is displayed. If not, an error notification pops up.

## **Examples**

The following example displays the information about the inserted USB flash disk.

```
Hostname> enable
Hostname# show usb
Device: Mass Storage
ID: 0
URL prefix: usb0
Disk Partitions:
usb0(type:vfat)
Size:15789711360B(15789.7MB)
Available size:15789686784B(15789.6MB)
```
#### **Table 1-1Output Fields of the show usb Command**

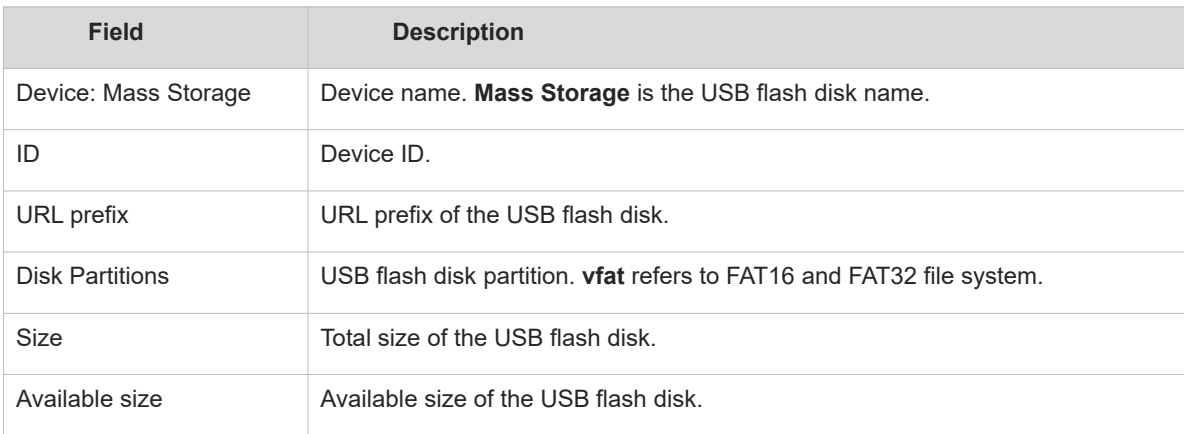

1

# **Notifications**

If there is no USB flash disk inserted, the following notification will be displayed:

No partition found.

# **Common Errors**

N/A

## **Platform Description**

N/A

## **Related Commands**

<span id="page-2-0"></span>N/A

# **1.2 usb remove**

## **Function**

Run the **usb remove** command to remove the USB flash disk.

## **Syntax**

**usb remove** *device-id*

### **Parameter Description**

*device\_id*: Device ID of the specified USB flash disk. You can run the **show usb** command to display the device ID.

# **Command Modes**

Privileged EXEC mode

## **Default Level**

2

#### **Usage Guidelines**

Before pulling out the USB flash disk, please run the **usb remove** command to remove the USB flash disk from the system. Otherwise, USB storage data may be corrupt.

If the USB flash disk is removed successfully, the system will show a prompt and you can pull out the device. If the USB flash disk fails to be removed, please wait a moment and try again.

## **Examples**

The following example removes USB flash disk **0**.

Hostname> enable Hostname# usb remove 0 OK, now you can pull out the device 0.

## **Notifications**

If the USB flash disk is removed successfully, the following notification will be displayed:

OK, now you can pull out the device 0.

If the USB flash disk fails to be removed, the following notification will be displayed:

```
Device is busy now, try again few minutes later.
```
## **Common Errors**

N/A

# **Platform Description**

N/A

# **Related Commands**

N/A